Here is one way of doing this for the vocabulary defined so far:

```
TO START
  MAKE THERE 1
  MAKE INVENTORY []
  SET.ROOMS
  ASSIGN. VARIABLES
  LOOK
  GAME
END
TO GAME
  PRINT1 "COMMAND:
  MAKE INPUT REQUEST
  IF VALID? INPUT RUN INPUT ELSE PRINT [I
  DON'T UNDERSTAND
  GAME
END
TO VALID? COM
  IF ( ( COUNT COM ) = 1 ) THEN OUTPUT VAL 1?
  :COM
  IF ( ( COUNT .COM ) = 2 ) THEN OUTPUT VAL2?
  OUTPUT "FALSE
END
TO VAL12 COM
  IF MEMBER? FIRST COM JINV W E S N LOOK
  START] OUTPUT "TRUE
  OUTPUT FALSE
END
TO VAL2? COM
  IF ALLOF VALV? FIRST COM VALN? LAST COM
  OUTPUT "TRUE
  OUTPUT "FALSE
END
TO VALN? NOUN
  IF MEMBER? NOUN [SWORD CHEST SCEPTRE
  RING SNAKEL OUTPUT "TRUE
  OUTPUT FALSE
END
TO VALV? VERB
  IF MEMBER? : VER8 [GET DROP EXAMINE KILL
  RUB OPENI OUTPUT "TRUE
  OUTPUT "FALSE
END
```

## THE PROGRAM

You must first enter all the procedures given in the last instalment (see page 775). To begin the game, or to restart it at any time, type START.

```
TO START
MAKE "HERE 1
MAKE "INVENTORY IJ
SET, ROOMS
ASSIGN, VARIABLES
LOOK
FNO.
```

SET.ROOMS sets up the rooms according to the map.

TO SET ROOMS

```
MAKE "ROOM! ITYOU ARE STANDING AT THE
ENTRANCE] [TO A CAVE]] [] [[E 2]] []]
MAKE "ROOM.2 [[[YOU ARE IN A DARK, DAMP
CAVE]] [] [[$ 3] [E 4] [W 1]] []]
MAKE "ROOM 3 [[[YOU ARE IN A DARK, DAMP
CAVE]] [] [[N 2] [E 5]] []]
MAKE "ROOM 4 [[[YOU ARE IN A GREAT
UNDERGROUND CHAMBER]] [] [[N 6] [S 5] [W
2]] [SNAKE, ATTACKS]]
MAKE ROOM 5 ITTYOU ARE IN A DARK, DAMP
CAVE][[SWORD][[N 4][W 3]][]]
MAKE "ROOM, 6 [[[YOU ARE IN A SACRED
SHRINE ROOM) (IN AN ALCOVE IN THE NORTH
WALL] [IS AN ALTAR]] [] [[N 7] [S 4] [E 8]]
GATELL
MAKE "ROOM 7 [[[YOU ARE STANDING BY]
THE ALTAR OF ZOLTOTH THE GILDED LABOVE
THE ALTAR IS WRITTEN ] [*LET NO BASE
METAL APPROACH" | RING[[[S 6]] []]
MAKE "ROOM 8 [[[YOU ARE IN A DARK, DAMP
CAVE]] [] [[S 10] [E 9] [W 6]] [SNAKE.ATTACKS]]
MAKE *ROOM 9 [[[YOU ARE IN A DARK, DAMP
CAVE]] [CHEST] [[S 11] [W 8]] []]
MAKE "ROOM 10 [[[YOU ARE IN A DARK, DAMP
CAVE]] [] [[N 8] [E 11]] []]
MAKE "ROOM 11 [[[YOU ARE IN THE VESTRY
OF THE PRIEST OF ZOLTOTH THE GILDED !
[SCEPTRE] [[N 9] [W 10]] []]
```

## **Logo Flavours**

Some versions of MIT LOGO do not have EMPTY?, ITEM, COUNT or MEMBER?. Definitions for these were given in the last two instalments (see page 754 and page 775). In all LCSI versions, use:

EMPTYP for EMPTY?
LISTP for LIST?
MEMBERP for MEMBER?
TYPE for PRINT1
AND for ALLOF
OR for ANYOF

There is a primitive, EQUALP, which tests whether its two inputs are the same. Use this for comparing lists and words in place of the equals sign (which works for lists on some LCSI versions, but not on others).

The IF syntax in LCSI LOGO is demonstrated by this example:

IF EMPTYP: CONTENTS [PRINT [NOTHING SPECIAL]] [PRINT: CONTENTS]

The first list after the condition is performed if the condition is true, and the second if it is false.

On Atari LOGO use SE for SENTENCE, RL for REQUEST, and note that ITEM is not implemented.

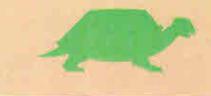